[Home](https://rogerkeays.com/) » [Blog](https://rogerkeays.com/blog) » [Programming](https://rogerkeays.com/programming) » [HTML5](https://rogerkeays.com/html5) » [Embed Code Plugin For FCKEditor](https://rogerkeays.com/embed-code-plugin-for-fckeditor)

## **[Embed Code Plugin For FCKEditor](https://rogerkeays.com/embed-code-plugin-for-fckeditor)**

By [Roger Keays](https://rogerkeays.com/ox/webcore/users/UserViewer.xhtml?id=8282), 17 November 2013

Here's a plugin I just whipped up for **FCKEditor** which makes it easy to add **embedded HTML code** such as YouTube and Vimeo videos.

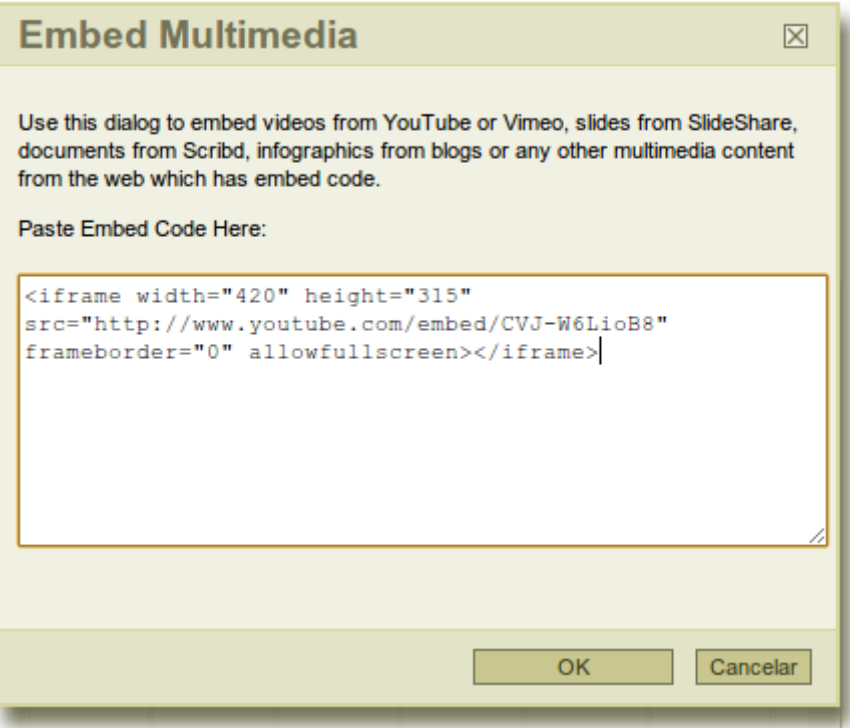

To install, download the plugin below and unzip it in your plugin folder. Then add the following line to your fck\_config.js:

```
FCKConfig.Plugins.Add('embed');
```
You will also need to add an 'Embed' entry to your toolbar array in fck\_config.js.

[Download the FCKEditor Embed Plugin Now.](https://rogerkeays.com/apps/webcore/attachments/22109/fckeditor-embed-plugin.zip)

One problem you should be aware of is that browsers now try to protect users from **XSS (Cross-Site Scripting)** injection, so if you send iframe tags in the embed code, they might get stripped out. To fix this problem, you need to ensure your server adds the following header:

X-XSS-Protection: 0

## **About Roger Keays**

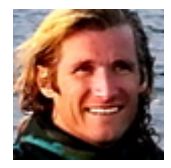

Roger Keays is an artist, an engineer, and a student of life. He has no fixed addressand has leftfootprints on 40-something different countries around the world. Roger is addicted to surfing. His other interests are music, psychology, languages, the proper use of semicolons, and finding good food.